<span id="page-0-0"></span>一、设置为存储模式,并且阻止重复扫描

1、

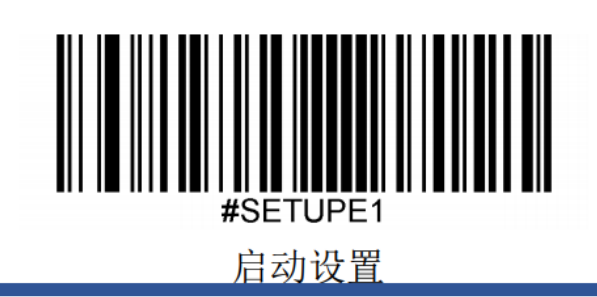

2、存储模式

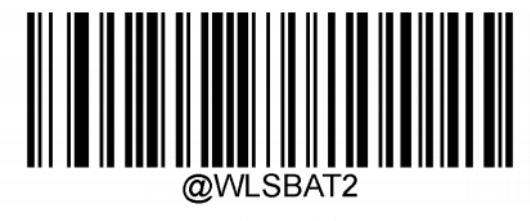

【手动批量模式】

3、阻止重复扫描

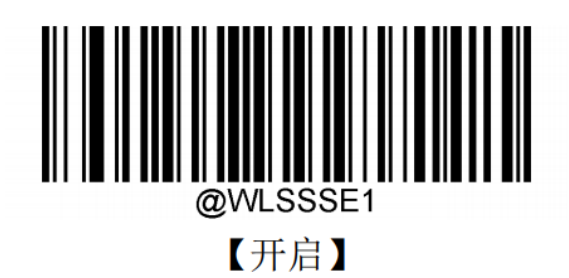

二、清除已存储的条码

、

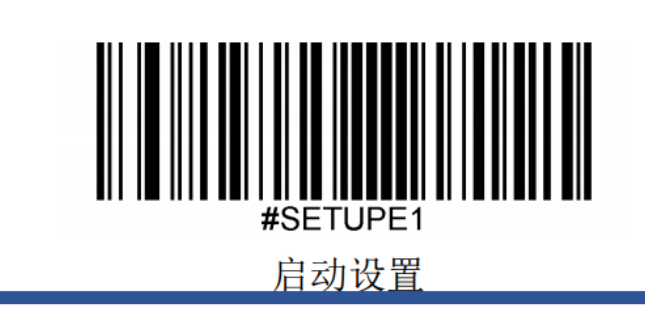

、

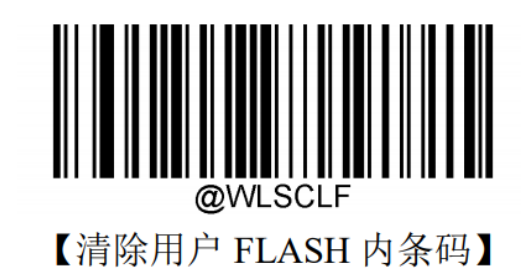

- 三、查询已经存储的条码数量
- 、

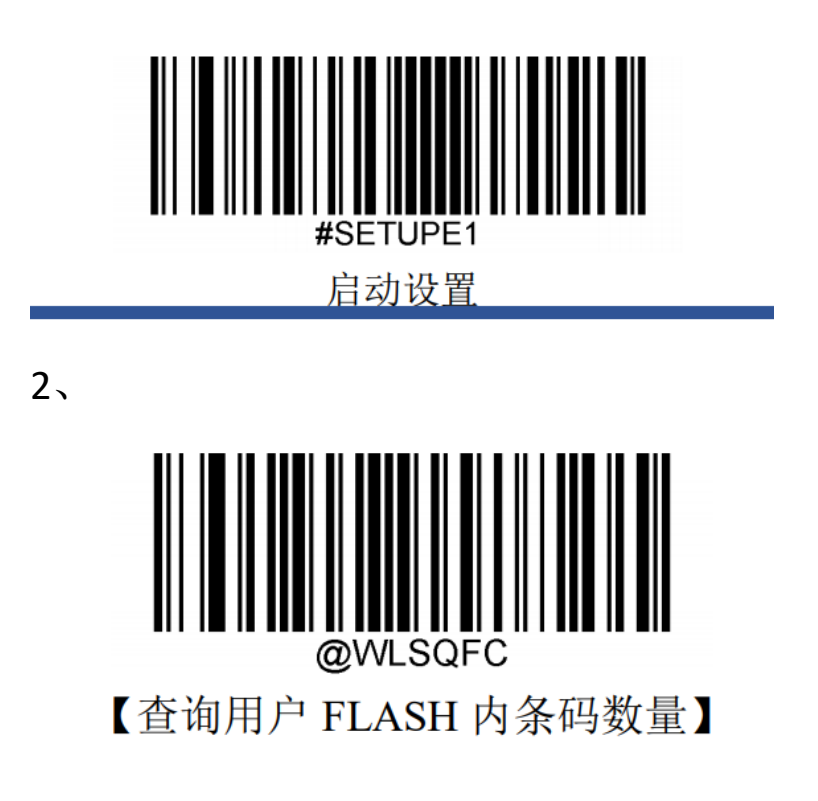

四、恢复出厂设置[\(设置后请重做第一项\)](#page-0-0)

、

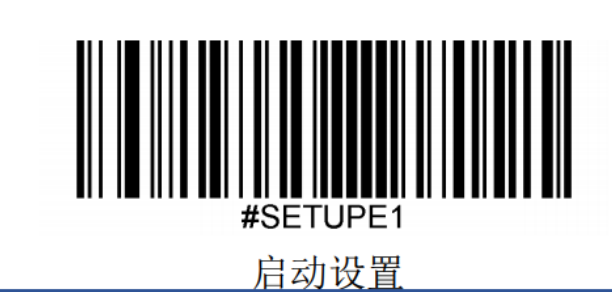

、

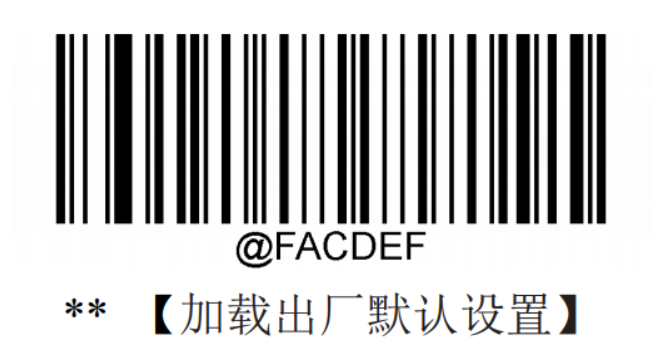